## **Means and Values of Nodes Question**

How does BayesiaLab calculate the Means and Values in the **Monitors**? What is the difference?

## Answer

For each node that has values associated with its states, an Expected Value \$v\$ is computed by using the associated values and the marginal probability distribution of the node  $$v = \sum_{s \in S} p_s \times V_s$  where  $p_s$  is the marginal probability of state \$s\$ and \$V\_s\$ is its associated value.

This Expected Value is displayed in the monitor.

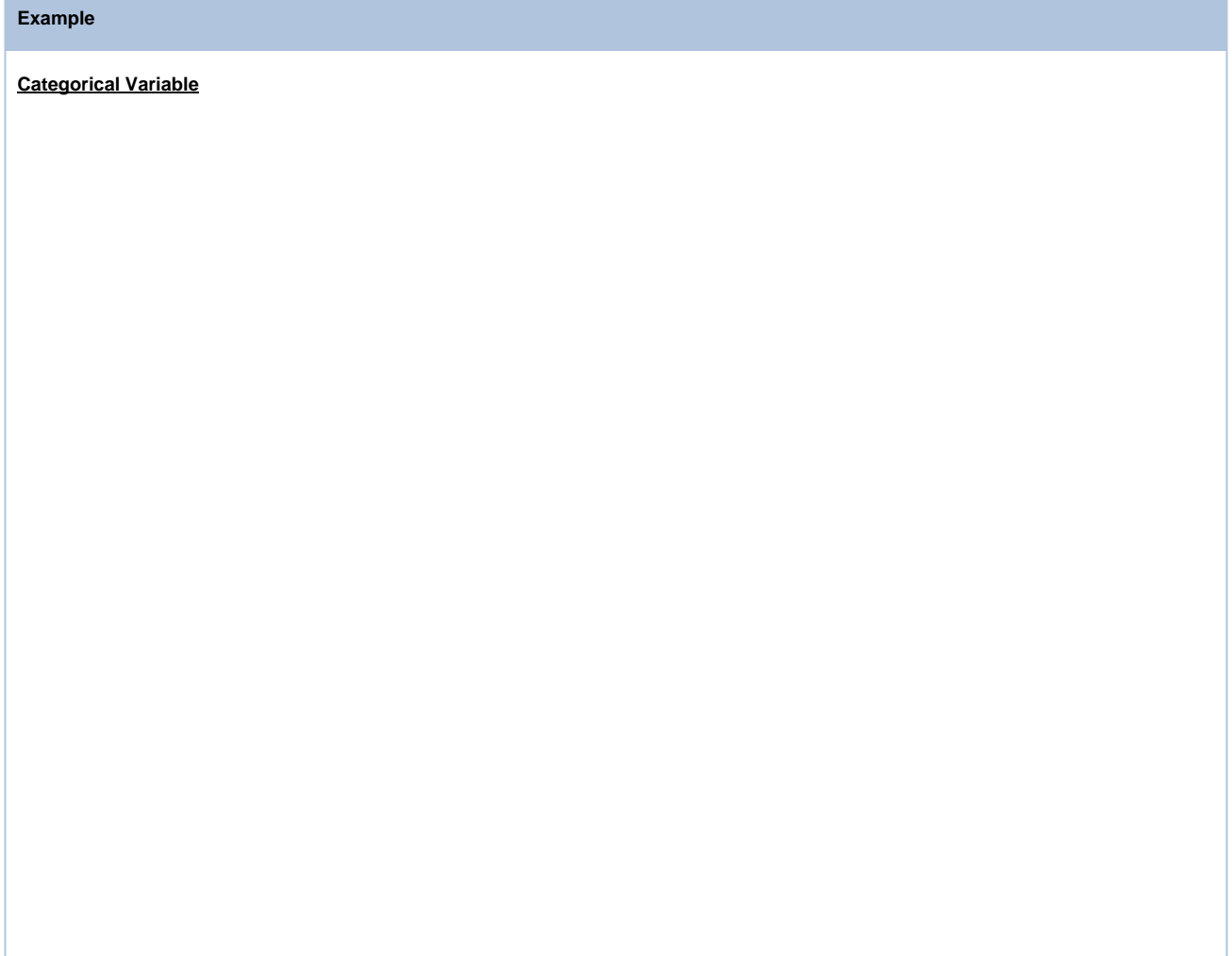

Let's take a discrete node Age with three categorical states:

- Young Adult
- Adult
- Senior

The **Node Editor** allows associating numerical values with these states.

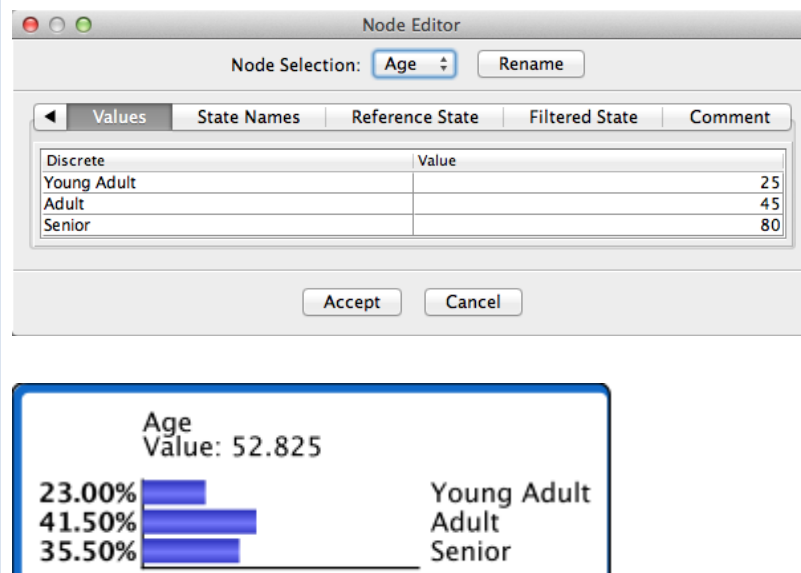

 $$v = 0.23 \times 25 + 0.415 \times 45 + 0.355 \times 80 = 52.825$ 

## **Discrete Numerical Variable**

Let's suppose now that the variable Age has three numerical states.

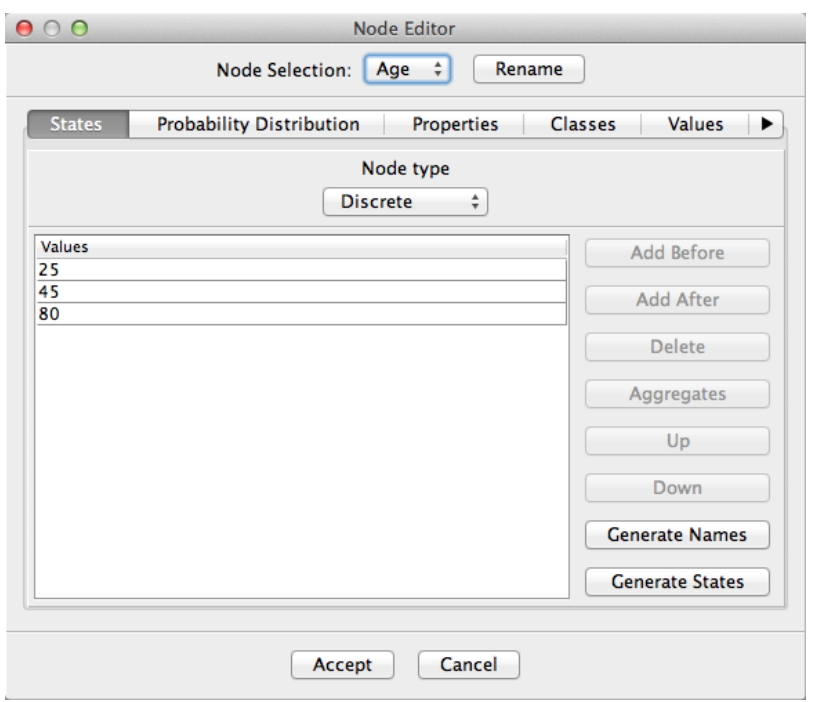

As it's a numerical node, its monitor will have a Mean value, a Standard Deviation and an Expected Value.

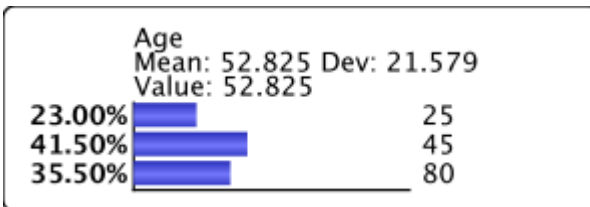

When the states do not have any associated values,  $V_s$  is automatically set to the numerical value of the state.

## Otherwise, the state values defined by the user are used:

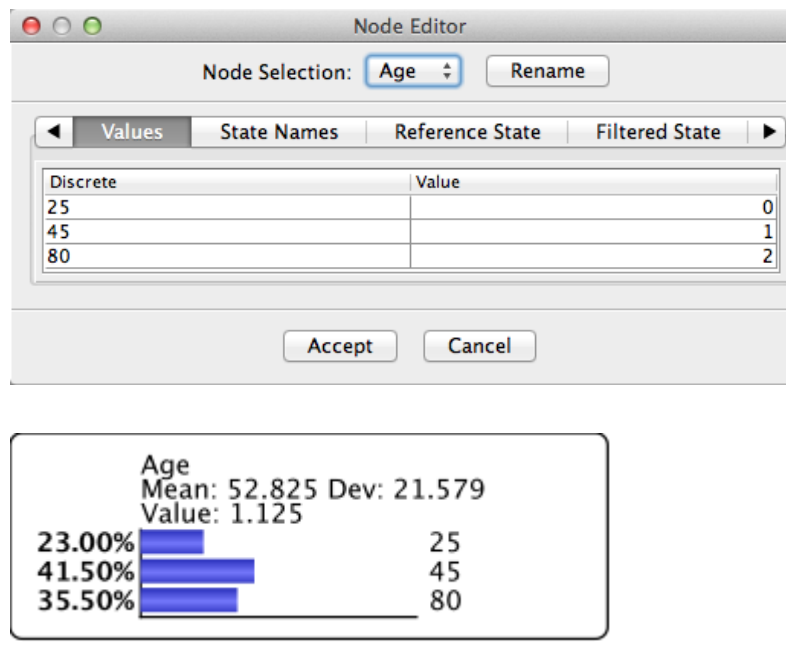

The Mean value \$m\$ is computed with the following equation: \$\$m = \sum\_{s \in S} p\_s \times c\_s\$\$ where \$c\_s\$ is the numerical value of

the state.

**Continuous Numerical Variable**

Let's consider now a continuous variable Age defined on the domain [15 ; 99], discretized into three states:

- Young Adult: [15 ; 30]
- Adult: ]30 ; 60]  $\bullet$
- Senior: 160 ; 991

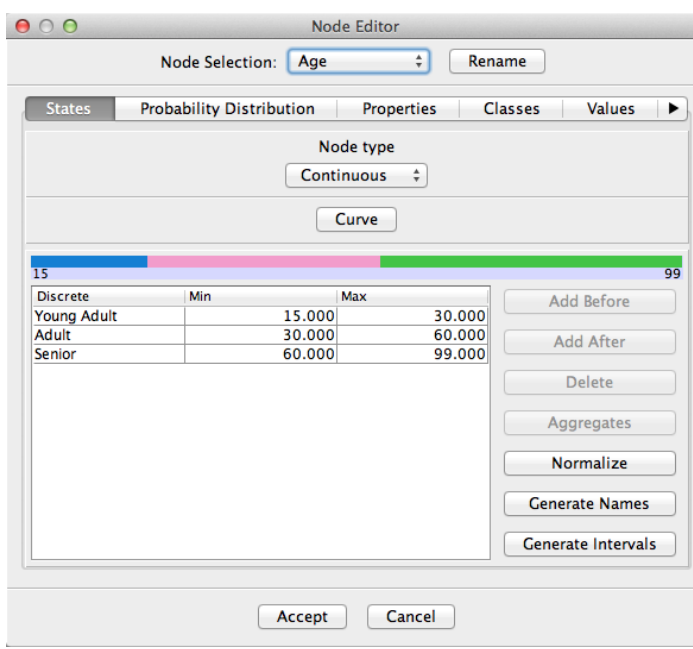

Since it's a numerical node, its monitor has a Mean value, a Standard Deviation and an E xpected Value as well.

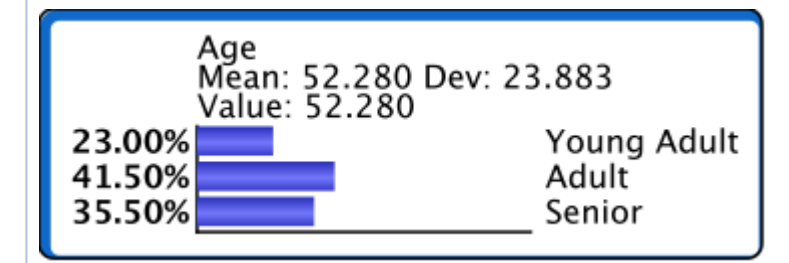

The Mean value \$m\$ is computed with the following equation: \$\$m = \sum\_{s \in S} p\_s \times c\_s\$\$ where \$c\_s\$ is the central tendency of the state defined as:

• the mid-range of the state when no data is associated,

the arithmetic mean of the data points that are associated with the state.  $\bullet$ 

When the states do not have any associated values,  $V_s$  is automatically set to the central tendency of the state.

When a dataset is associated with a continuous variable, clicking on the Generate Values buttons sets the values \$V\_s\$ to the current arithmetic means.

When new pieces of evidence are set, a the delta value is displayed in the monitor:

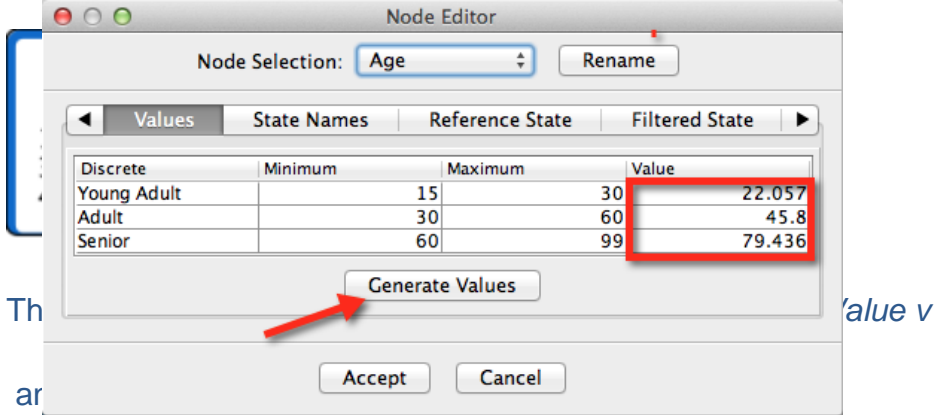

• the previous one,

⊗

- the one corresponding to the reference probability distribution set with  $\mathbf{F}$  in the toolbar.
- When only some states have an associated value, the Expected Value is computed on the states  $S^*$ \$ that have associated values  $\$$ v = \sum {s \in S^\*} \frac{p\_s} {P^\*} \times V\_s\$\$ where \$S^\*\$ is only made of one state, the node is considered as not having any associated values.